Технологический институт – филиал федерального государственного бюджетного образовательного учреждения высшего профессионального образования «Ульяновская государственная сельскохозяйственная академия имени П.А.Столыпина»

Отделение среднего профессионального образования

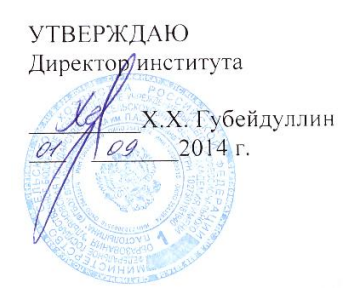

# **Информационные технологии в профессиональной деятельности (ИТПД)**

Методические указания по выполнению контрольной работы для обучающихся заочной формы обучения по программе подготовки специалистов среднего звена специальности 38.02.01 «Экономика и бухгалтерский учет (по отраслям)»

Димитровград 2014

Гатауллов И.Н.

Методические указания по выполнению контрольной работы по дисциплине «Информационные технологии в профессиональной деятельности» для студентов, обучающихся по специальности 38.02.01 «Экономика и бухгалтерский учет (по отраслям)». – Димитровград, ТИ - филиал ФГБОУ ВПО «Ульяновская ГСХА им. П.А. Столыпина», 2014.

В методических указаниях по выполнению контрольной работы содержатся общие требования к контрольной работе: порядок выполнения работы, структура и оформление контрольной работы, тематика и содержание вопросов и заданий для выполнения контрольной работы по дисциплине «Информационные технологии в профессиональной деятельности» специальности 38.02.01 «Экономика и бухгалтерский учет (по отраслям)».

Составитель: Гатауллов Ильмир Наилевич, преподаватель отделения СПО Технологического института - филиала ФГБОУ ВПО «Ульяновская ГСХА им. П.А. Столыпина»

Рецензент: Аверьянов Александр Сергеевич, к.т.н., зав. кафедрой ЭТТМиК Технологического института - филиала ФГБОУ ВПО «Ульяновская ГСХА им. П.А. Столыпина»

Методические указания рассмотрены и одобрены на заседании методической комиссии экономического направления

от 01 сентебря 2014г, протокол № 1

Председатель методической комиссии экономического направления

Kokey

К.М. Демина

# **ПОЯСНИТЕЛЬНАЯ ЗАПИСКА**

Быть по-настоящему образованным человеком можно, только хорошо владея информацией и информационными технологиями. На сегодняшний день деятельность человека в большей степени зависит от его информированности и способности эффективно использовать информацию. Дать основы информационной культуры будущим специалистам, призвана дисциплина «Информационные технологии в профессиональной деятельности».

Учебная дисциплина «Информационные технологии в профессиональной деятельности» входит в профессиональный цикл и является общепрофессиональной дисциплиной осваиваемой в 4 семестре.

**Цель освоения дисциплины «Информационные технологии в профессиональной деятельности»**  заключается в формировании базовых теоретических и практических знаний об основах информационных технологий и возможностях их применения в профессиональной деятельности.

**Основными задачами** учебной дисциплины «Информационные технологии в профессиональной деятельности» являются:

- освоение основных понятий информационных технологий;
- ознакомление с архитектурой, технико-экономическими характеристиками и программным обеспечением современных ЭВМ;
- приобретение навыков работы на ПК;
- овладение методами построения алгоритмов задач и их реализации.

В результате освоения учебной дисциплины обучающийся должен *знать*:

- основные понятия о составе и структуре ПК и вычислительных систем;
- основные методы и средства обработки, хранения, передачи и накопления информации;
- назначение, состав, основные характеристики организационной и компьютерной техники;
- основные компоненты компьютерных сетей, принципы пакетной передачи данных, организации межсетевого взаимодействия;
- назначение и принципы использования системного и прикладного программного обеспечения;
- технологию поиска информации с использованием сети Интернет и поисковых систем;
- основные угрозы и методы обеспечения информационной безопасности;
- принципы защиты информации от несанкционированного доступа;
- правовые аспекты использования информационных технологий и программного обеспечения;
- основные понятия автоматизированной обработки информации;
- направления автоматизации бухгалтерской деятельности;
- назначение, принципы организации и эксплуатации бухгалтерских информационных систем;

*уметь:*

- использовать информационные ресурсы для поиска и хранения информации;
- обрабатывать текстовую и табличную информацию;
- использовать деловую графику и мультимедиаинформацию;
- создавать презентации;
- применять методы и средства защиты бухгалтерской информации;
- применять антивирусные средства защиты;

- читать (интерпретировать) интерфейс специализированного программного обеспечения, находить контекстную помощь, работать с документацией;

- применять специализированное программное обеспечение для сбора, хранения и обработки бухгалтерской информации в соответствии с изучаемыми профессиональными модулями;
- пользоваться автоматизированными системами делопроизводства.

В результате освоения учебной дисциплины формируются следующие общие компетенции**:**

ОК 1. Понимать сущность и социальную значимость своей будущей профессии, проявлять к ней устойчивый интерес.

ОК 2. Организовывать собственную деятельность, выбирать типовые методы и способы выполнения профессиональных задач, оценивать их эффективность и качество.

ОК 3. Принимать решения в стандартных и нестандартных ситуациях и нести за них ответственность.

ОК 4. Осуществлять поиск и использование информации, необходимой для эффективного выполнения профессиональных задач, профессионального и личностного развития.

ОК 5. Владеть информационной культурой, анализировать и оценивать информацию с использованием информационно коммуникационных технологий.

ОК 6. Работать в коллективе и команде, эффективно общаться с коллегами, руководством, потребителями.

ОК 7. Брать на себя ответственность за работу членов команды (подчиненных), результат выполнения заданий.

ОК 8. Самостоятельно определять задачи профессионального и личностного развития, заниматься самообразованием, осознанно планировать повышение квалификации.

ОК 9. Ориентироваться в условиях частой смены технологий в профессиональной деятельности.

В результате освоения учебной дисциплины формируются следующие профессиональные компетенции**:**

ПК 1.1. Обрабатывать первичные бухгалтерские документы.

ПК 1.2. Разрабатывать и согласовывать с руководством организации рабочий план счетов бухгалтерского учета организации.

ПК 1.3. Проводить учет денежных средств, оформлять денежные и кассовые документы.

ПК 1.4. Формировать бухгалтерские проводки по учету имущества организации на основе рабочего плана счетов бухгалтерского учета.

ПК 2.1. Формировать бухгалтерские проводки по учету источников имущества организации на основе рабочего плана счетов бухгалтерского учета.

ПК 2.2. Проводить подготовку к инвентаризации и проверку действительного соответствия фактических данных инвентаризации данным учета.

ПК 2.3. Отражать в бухгалтерских проводках зачет и списание недостачи ценностей (регулировать инвентаризационные разницы) по результатам инвентаризации.

ПК 2.4. Проводить процедуры инвентаризации финансовых обязательств организации.

ПК 3.1. Формировать бухгалтерские проводки по начислению и перечислению налогов и сборов в бюджеты различных уровней.

ПК 3.2. Оформлять платежные документы для перечисления налогов и сборов в бюджет, контролировать их прохождение по расчетно-кассовым банковским операциям.

ПК 3.3. Формировать бухгалтерские проводки по

начислению и перечислению страховых взносов во внебюджетные фонды.

ПК 3.4. Оформлять платежные документы на перечисление страховых взносов во внебюджетные фонды, контролировать их прохождение по расчетно-кассовым банковским операциям.

ПК 4.1. Отражать нарастающим итогом на счетах бухгалтерского учета имущественное и финансовое положение организации, определять результаты хозяйственной деятельности за отчетный период.

ПК 4.2. Составлять формы бухгалтерской отчетности в установленные законодательством сроки.

ПК 4.3. Составлять налоговые декларации по налогам и сборам в бюджет, налоговые декларации по Единому социальному налогу (ЕСН) и формы статистической отчетности в установленные законодательством сроки.

ПК 4.4. Проводить контроль и анализ информации об имуществе и финансовом положении организации, ее платежеспособности и доходности.

#### **Содержание дисциплины:**

Раздел 1. Основы теории информации, информатики и информационных технологий.

Раздел 2. Общий состав и структура персональных ЭВМ и вычислительных систем, их программное обеспечение.

Раздел 3. Прикладные программные средства.

Раздел 4. Локальные и глобальные компьютерные сети ЭВМ. Сетевые технологии обработки информации.

Раздел 5. Моделирование, формализация и алгоритмизация при решении задач.

Изучение дисциплины «ИТПД» можно условно разделить на три части: первая – прослушивание лекционного курса и выполнение заданий на практических занятиях в аудитории, вторая – самостоятельное изучение тем курса предусмотренных для самостоятельной работы, третья – написание контрольной работы.

Основной формой работы является внеаудиторная работа над учебной литературой.

Изучение материала по теме рекомендуется проводить в следующем порядке:

1). Внимательно ознакомиться с материалом изучаемой темы по рекомендуемой литературе.

2). Сделать краткий конспект в рабочей тетради, записи полезно иллюстрировать схемами и рисунками.

Результатом самостоятельного изучения тем курса является написание контрольной работы.

После проверки рецензентом контрольная работа дорабатывается или выполняется снова с учѐтом замечаний. Студент, успешно выполнивший контрольную работу и аудиторные практические задания, допускается к сдаче зачёта по дисциплине. При подготовке к зачѐту необходимо усвоить теоретический и практический материал в объёме программы.

**Контрольная работа – одна из форм самостоятельной работы студентов заочной формы обучения по изложению изученного материала. Учебным планом предусмотрено выполнение письменной домашней контрольной работы.**

Контрольная работа выполняется в межсессионный период в сроки, установленные графиком.

Контрольная работа выполняется самостоятельно при консультативной помощи преподавателя. Работа сдается для проверки через заочное отделение.

В контрольной работе необходимо ответить на пять вопросов. Номера вопросов определяются по шифру с

8

помощью таблицы по двум последним цифрам номера зачѐтной книжки. Например, для студента с номером зачѐтной книжки 3042 номера вопросов находится в таблице на пресечении строки 4 по горизонтали и столбца 2 по вертикали. Таким образом, данный студент должен ответить на вопросы 3, 13, 25, 43,63 представленных в списке вопросов.

Ответы должны быть полными, чѐтко изложенными, содержать конкретный материал по данной теме. Освещение тем производится в виде литературного обзора, может содержать примеры, рисунки, таблицы, диаграммы, схемы. Рецензент определяет степень проработки вопроса студентом.

Последний вопрос – практическое задание, где студент, изучив данную тему, должен самостоятельно сделать практическое задание. При выполнении задания необходимо описать алгоритм выполнения данного задания.

Объѐм представленных ответов не является определяющим при оценке работы.

В процессе проверки могут возникнуть вопросы по работе, на которые студент обязан дать ответ письменно или в форме устного собеседования (на усмотрение преподавателя).

После проверки контрольная работа возвращается на заочное отделение. При незачетной работе её необходимо переделать и сдать повторно на проверку. К зачету допускаются студенты с зачтенной контрольной работой.

# *Требования к оформлению контрольной работы*

Контрольная работа может быть выполнена в печатном варианте.

На титульном листе обязательно указывается название специальности, курс, шифр – номер зачетной книжки, фамилия, имя, отчество студента. Текст работы должен иметь поля для замечаний рецензента. Все страницы должны быть пронумерованы.

Номера и тексты вопросов необходимо обязательно записывать. Неряшливое выполнение работы не допускается, такие работы возвращаются без проверки.

Текст контрольной работы может быть набран на компьютере и напечатан с помощью принтера на бумаге формата 210х297 (А4); поля сверху и снизу – 20 мм, слева – 20 мм, справа – 10 мм; шрифт 14 размера; цвет чѐрный; емкость 28-30 строк по 58-60 знаков; абзацный отступ – 10мм; номера страниц проставляются по центру внизу текста. Объѐм такой контрольной – 15 -20 страниц.

В конце работы указывается список используемой литературы. Дата и подпись.

## **Типичные ошибки, допускаемые при выполнении контрольной работы**

1. Ответ очень подробный, распространѐнный, затронуты темы, не относящиеся к поставленному вопросу. В ответе нет конкретности.

2. Ответ неполный, не раскрыты понятия, указанные в вопросе не указаны характеристики, не приведены примеры.

3. Вместо сравнительных характеристик (при соответствующей постановки вопроса) студенты дают ответы описательного характера.

4. В работе отсутствует практическое задание.

5. Решение практического задания выполнено не в полном объеме.

6. Работа оформлена небрежно, не указаны шифр, а следовательно и вариант контрольной работы; не указаны номера вопросов, отсутствует список используемой литературы, дата, подпись автора.

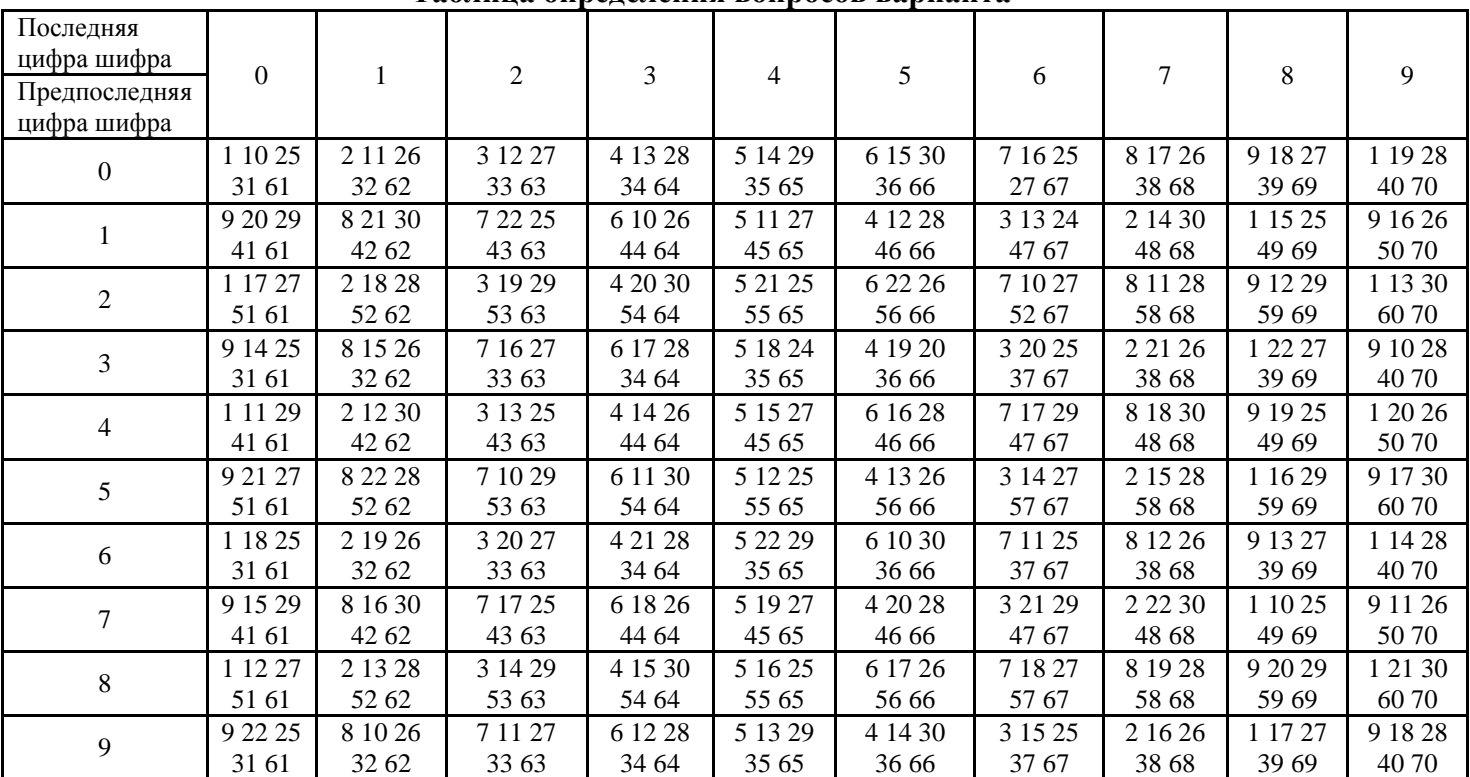

# **Таблица определения вопросов варианта**

## **Перечень вопросов для выполнения контрольной работы.**

- 1. **Информатика и связь ее с другими науками**. (Дать определение понятию информатика, вкратце коснуться вопросов возникновения и развития данной области знаний; показать взаимосвязь других наук с информатикой, привести примеры)
- 2. **История развития ЭВМ** (Дать сравнительные характеристики поколений ЭВМ, в которых указать основные направления развития. Описать развитие микропроцессоров, виды компьютеров).
- 3. **Информация, единица измерения, обработка, хранение, кодовая таблица.** (Привести определение информации, объяснить единицы измерения информации, указать способы обработки и хранения информации. Что такое кодовая таблица, привести примеры)
- 4. **Состав ПЭВМ** (Раскрыть, в чем заключается принцип открытой архитектуры. Описать составные части ЭВМ: название, назначение, характеристики).
- 5. **Назначение основных и периферийных устройств ПЭВМ**.(Назвать , какие устройства относят к основным, описать их назначение, основные характеристики. Назвать периферийные устройства, виды, назначение, способы подключения к компьютерной системе)
- 6. **Устройство системного блока.** (Написать, что такое системный блок. Перечислить устройства, входящие в состав системного блока, описать их назначение и характеристики)
- 7. **Внутренняя и внешняя память ПЭВМ.** (Указать какие устройства относят к тому или иному виду памяти, местоположение их в структуре ПЭВМ ; описать назначение и сравнительные характеристики)
- 8. **Накопители информации.** (Назвать накопители информации. Охарактеризовать их по объѐму хранимой информации, местоположению, скорости доступа к информации)
- 9. **Клавиатура, назначение клавиш.** (Дать определение и назначение клавиатуры, назвать виды клавиатур. Описать назначения клавиш, выделяя их в группы )
- 10. **Файловая структура хранения данных. Файлы.** (Дать определение файла, описать правила написания имѐн файлов MS Windows , классификация файлов в зависимости от расширения, привести примеры).
- 11. **Файловая структура хранения данных. Каталоги.** (Дать определение каталога , подкаталога, корневого каталога. Описать аналог каталога в MS Windows . Сделать описание об иерархичности файловой структуры. Дать определение понятию путь к файлу, привести примеры.).
- 12. **Операционная система, понятие, состав**.(Дать определение и раскрыть назначение операционной системы; привести примеры операционных систем, в чем их принципиальные отличия. Назвать и кратко описать составные части операционной системы MS Windows ).
- 13. **Операционная система. Ядро.** (Дать определение и раскрыть назначение операционной системы. Назвать части операционной системы MS Windows и описать их назначение)
- 14. **Операционная система. Драйверы.** (Дать определение и раскрыть назначение операционной системы. Дать определение понятию драйверы. Привести примеры драйверов, описать их назначение)
- 15. **Операционная система. Утилиты**. (Дать определение и раскрыть назначение операционной системы. Дать определение понятию утилита. Привести примеры утилит, описать их назначение)
- 16. **Операционная система. Внешние и внутренние команды.** (Дать определение и раскрыть назначение операционной системы)
- 17. **Системное программное обеспечение**. (Раскрыть классификацию системных программ, привести примеры программ с описанием)
- 18. **Сервисное программное обеспечение** (Описать

назначение, привести примеры)

- 19. **Пакет прикладных программ.** (Описать назначение, привести примеры)
- 20. **Языки и системы программирования.** (Назначение. Дать сравнительное описание интерпретаторов и трансляторов. Привести примеры. )
- 21. **Программы архиваторы.** (Назначение. Общие принципы работы. Примеры наиболее известных программ)
- 22. **Вирусы и методы борьбы с ними.** (Дать определение вируса. Привести примеры. Назвать методы борьбы и наиболее известные программы)
- 23. **WINDOWS 95/98/2000/XP. Рабочий стол.** (Дать определение рабочего стола. Назвать основные элементы рабочего стола, описать их назначение.)
- 24. **WINDOWS 95/98/2000/XP. Работа с окнами.**  (Перечислить виды окон. Назвать основные элементы окна. Описать работу с окном: изменение размеров, перемещение по экрану, переход от одного к другому, упорядочение и другие приѐмы.)
- 25. **WINDOWS 95/98/2000/XP. Создание папки, ярлыка. Удаление папки, ярлыка.** (Дать определение и назначение папки и ярлыка. Описать способы создания и удаления.)
- 26. **WINDOWS 95/98/2000/XP. Копирование папки, файлов.**(Дать определение файла, папки. Описать несколько способов копирования на одном диске в разные места, с диска на диск.)
- 27. **WINDOWS 95/98/2000/XP. Перенос и переименование папки, файла. .**(Дать определение файла, папки. Описать способы переноса на одном диске в разные места, с диска на диск, способы переименования.)
- 28. **WINDOWS 95/98/2000/XP. Текстовой редактор WORDPAD.** (Описать назначение программы, способы запуска в работу, основные приемы работы.)
- 29. **WINDOWS 95/98/2000/XP. Графический редактор PAINT. .** (Описать назначение, способы запуска программы, основные приемы работы.)
- 30. **WINDOWS 95/98/2000/XP. Операции с объектами.**  (Назвать, что относим к объектам MS WINDOWS, при необходимости дать их определение. Описать способы выполнения основных операций.)
- 31. **WINDOWS 95/98/2000/XP. Работа со справочниками.**
- 32. **Текстовой процессор MS Word. Назначение, справка MS Word.**
- 33. **MS Word создание нового документа.** (Назвать, какие документы можно создать в MS Word. Описать несколько способов создания документа. Работа с шаблонами документов)
- 34. **MS Word. Набор текста, сохранение файла на диске.**  (Описать правила набора текста . Описать виды сохранения файла на диске.)
- 35. **MS Word. Загрузка файлов с диска, перемещение по тексту.** (Описать способы загрузки файла (открытие документа). Перечислить способы перемещения по тексту.)
- 36. **MS Word. Выделение текста, правка.** (Описать способы выделения : блока, символа, слова, строки, абзаца, всего текста. Команды пункта меню «Правка».)
- 37. **MS Word. Выделение текста, оформление шрифтами, оформление абзаца.** (Описать способы выделения : блока, символа, слова, строки, абзаца, всего текста. Команды пункта меню «Формат» - работа со шрифтом (тип, размер, начертание, эффекты), работа с абзацем.)
- 38. **MS Word. Таблицы.** (Описать способы создания таблиц и работу с отдельными элементами таблицы (строкой, столбцом, выделенным блоком ячеек). Команды пункта меню «Таблица». Окончательное оформление таблицы.(рамка, сетка, заливка).)
- 39. **MS Word. Проверка орфографии.**
- 40. **MS Word. Переносы, номера страниц и колонтитулы.**
- 41. **MS Word. Параметры страниц.**
- 42. **MS Word. Печать.**
- 43. **Табличный процессор MS EXCEL, назначение, справка.**
- 44. **MS EXCEL. Копирование ячеек и формул имени ячеек.** (Раскрыть понятие «ссылка». Виды ссылок. Описать способы копирования ячеек и формул. )
- 45. **MS EXCEL. Арифметические операции и операции с текстом.** (Перечислить допустимые арифметические операции и их обозначение. Описать способы работы с текстом в ячейке или блоке ячеек.)
- 46. **MS EXCEL.Быстрое копирование данных. Ввод рядов с помощью автозаполнения.** (Описать способы быстрого копирования данных. Привести примеры рядов и способы заполнения. Описать также многократный ввод одинаковых данных с помощью автозаполнения)
- 47. **MS EXCEL. Правка.** (Описать команды пункта меню «Правка».)
- 48. **MS EXCEL. Мастер функций.** (Описать способы вызова «Мастера функций», окно, виды функций, пошаговую работу. )
- 49. **MS EXCEL. Мастер диаграмм.** (Описать способы вызова «Мастера диаграмм», окно, пошаговое построение диаграммы, способы редактирования диаграммы.)
- 50. **MS EXCEL. Окончательное оформление таблиц.** (Описать , как сделать рамку, сетку различными линиями, заливку. )
- 51. **MS EXCEL. Панель инструментов стандартная.**  (Описать выполнение команд, представленных значками.)
- 52. **MS EXCEL. Панель инструментов форматирования.** (Описать выполнение команд, представленных значками.)
- 53. **СУБД MS ACCESS. Понятие. Области применения.**
- 54. **СУБД MS ACCESS .Основные объекты. (Дайте** краткую характеристику каждому объекту**).**
- 55: **СУБД MS ACCESS . Этапы создания базы данных.(**Описать каждый этап).
- 56 **СУБД MS ACCESS . Дайте определение записи, поля, ключевого поля. Какую роль ключи играют в таблице.**
- 57 **СУБД MS ACCESS .Свойства полей таблицы БД.**
- 58 **СУБД MS ACCESS .Установка связей между**

**таблицами (назвать команду, с помощью которой можно установить связь между таблицами, описать этот процесс).**

- 59 **СУБД MS ACCESS .Форма как объект базы данных. (определение понятия форма, составная форма, перечислить способы создания формы)**
- 60. **СУБД MS ACCESS .Запрос, отчет (определение понятия запрос, отчет. Способы создания запроса, отчета).**

# **Задачи №№ 61-70 необходимо решить и представить в распечатанном виде с применением программы MS Excel**

- 61. Используя набор данных «Важнейшие проливы» (Приложение №4), составить таблицу и определить минимальную ширину проливов, максимальную глубину проливов и среднюю длину проливов.
- 62. Используя набор данных «Крупнейшие реки» (Приложение №5), составить таблицу и определить минимальный расход воды в реках, максимальную площадь бассейна и среднюю длину рек.
- 63. Используя набор данных «Крупные водохранилища России» (Приложение №7), составить таблицу и определить суммарную площадь водохранилищ, средний объем водохранилищ, минимальный напор и максимальную глубину водохранилищ.
- 64. Используя набор данных «Крупнейшие промышленные корпорации» (Приложение №9), составить таблицу и определить суммарный и средний оборот всех компаний, минимальное и максимальное количество работников.
- 65. Используя набор данных «Важнейшие судоходные каналы» (Приложение №6), составить таблицу и определить суммарную длину каналов, среднюю глубину каналов в фарватере, минимальную и максимальную ширину.
- 66. Используя набор данных «Крупные водохранилища России» (Приложение №7), составить таблицу и определить суммарную площадь водохранилищ, средний

объем водохранилищ, минимальный напор и максимальную глубину водохранилищ.

- 67. Используя набор данных «Крупнейшие промышленные корпорации» (Приложение №9), составить таблицу и определить суммарный и средний оборот всех компаний, минимальное и максимальное количество работников.
- 68. Используя набор данных «Важнейшие проливы»(Приложение №4), составить таблицу и определить минимальную ширину проливов, максимальную глубину проливов и среднюю длину проливов.
- 69. Используя набор данных «Важнейшие судоходные каналы»(Приложение №6), составить таблицу и определить суммарную длину каналов, среднюю глубину каналов в фарватере, минимальную и максимальную ширину.
- 70. Используя набор данных «Крупнейшие реки» (Приложение №5), составить таблицу и определить минимальный расход воды в реках, максимальную площадь бассейна и среднюю длину рек.

#### **Важнейшие проливы**

Длина пролива Босфор – 30 км. Наименьшая ширина Магелланова пролива – 2200 м. Наименьшая глубина судоходной части Ормузского пролива – 27 м. Гудзонов пролив находится в Атлантическом океане. Наименьшая ширина Гибралтарского пролива 14 км. Пролив Ла-Манш находится В Атлантическом океане. Наименьшая глубина судоходной части Баб-эль-Мандебского пролива – 31 м. Длина Ормуского пролива – 195 км. Пролив Дарданеллы находится В Атлантическом океане. Длина Гудзонова пролива – 806 км. Наименьшая глубина судоходной части Магелланова пролива – 29 м. Длина Берингова пролива – 96 м. Наименьшая ширина пролива Босфор – 700 м. Наименьшая глубина судоходной части пролива Дарданеллы – 29 м. Длина пролива Ла-Манш 578км. Баб-эль-Мандебский пролив находится Индийском океане. Наименьшая глубина судоходной части Берингова пролива – 36 км. Длина Магелланова пролива – 575 км. Гибралтарский пролив находится в Атлантическом океане. Длина пролива Дарданеллы – 120 км. Наименьшая ширина Гудзонова пролива – 115 км. Наименьшая глубина судоходной части пролива Гибралтарского пролива – 53 м. Наименьшая ширина Ормузского пролива – 54 км. Наименьшая глубина судоходной части пролива Ла-Манш – 23 м. Пролив Босфор находится в Атлантическом океане. Наименьшая ширина пролива Дарданеллы – 1300 м. длина Баб-эль-Мандебского пролива – 26 км. Магелланов пролив находится в Тихом океане. Наименьшая ширина пролива Ла-Манш – 32 км. Наименьшая глубина судоходной части пролива Босфор – 20 м. Длина Гибралтарского пролива – 59 км. Ормузский пролив находится в Индийском океане. Наименьшая ширина Берингова пролива – 86 км.

### **Крупнейшие реки**

Обь находится в Азии. Средний расход воды в Амуре – 10900 куб. м/с. Миссисипи находится в Северной Америке. Площадь бассейна Янцзы – 1809 тыс. кв. км. Длина Нила (с Кагерой) – 6671 км. Средний расход воды в Миссисипи – 1900 куб. м/с. Площадь бассейна Амазонки (от истока р. Мараньон) - 6915 тыс. кв. км. Меконг находится в Азии. Площадь бассейна Хуанхэ– 771 тыс. кв. км. Средний расход воды в Оби – 12700 куб. м/с. Длина Янзцы – 5800 км. Нил находится в Африке. Площадь бассейна Миссисипи (с Миссури) – 3268 тыс. кв. км. Средний расход воды в Амазонки – 220000 куб. м/с. Длина Хуанхэ – 4845 км. Амазонка находится в Южной Америке. Площадь бассейна амура (с Аргунью) – 1855 тыс. кв. км. Средний расход воды в Янзцы – 34000 куб. м/с. Длина Меконга – 4500 км. Хуанхэ находится в Азии Средний расход воды в Ниле – 2600 куб. м/с. Длина Миссисипи (с Миссури) – 6420 км. Амур находится в Азии. Длина Оби (с Иртышом) – 5410 км. Средний расход воды в Меконге – 132000 куб. м/с. Площадь бассейна Нила (с Кагерой) – 2870 тыс. кв. км. Янзцы находится в Азии. Длина Амура (с Аргунью) – 4440 км. Средний расход воды в Хуанхэ – 2000 куб м/с. Площадь бассейна Меконго – 810 тыс. кв. км. Длина Амазонки (от истока р. Мараньон) – 6400 км. Площадь бассейна на Оби ( с Иртышом) – 2990 тыс. кв. км.

#### **Важнейшие судоходные каналы**

Волго-Балтийский водный путь имеет ширину 25-120 м. Южный канал находится во Франции. Панамский канал построен в 1914 г. Суэцкий канал имеет длину 161 км. Кильский канал построен в 1895 г. Южный канал имеет глубину на фарватере 2 м. Великий (Даюньхэ) канал находится в Китае. Канал Рона-Рейн имеет длину 320 км. Беломоро-Балтийский канал находится в России. Панамский канал имеет ширину 150-305 м. Береговой канал имеет длину 5580 км. Южный канал имеет длину 241 км. Волго-Балтийский водный путь имеет длину 1100 км. Канал Рона-Рейн имеет ширину 25-100 м. Суэцкий канал находится в Египте. Панамский канал имеет длину 82 км. Береговой канал построен в 1972 г. Великий (Даюньхэ) канал имеет длину 1782 км. Волго-Балтийский водный путь имеет глубину на фарватере 4 м. Среднегерманский канал имеет ширину 30-40 м. Кильский канал имеет ширину 104-214 м. Беломоро-Балтийский канал имеет глубину на фарватере 5 м. Береговой канал находится в США. Суэцкий канал имеет глубину на фарватере 16 м. Панамский канал находится в Панаме. Панамский канал имеет глубину на фарватере 12 м. Кильский канал имеет длину 99 м. Беломоро-Балтийский канал построен в 1993 г. Береговой канал имеет ширину 40-60 м. Среднегерманский канал построен в 1938 г. Кильский канал имеет глубина на фарватере 11 м. Волго-Балтийский водный путь построен в 1810 г. Канал Рона-Рейн находится во Франции. Великий (Даюньхэ) канал имеет глубину на фарватере 2-3 м Суэцкий канал имеет ширину 120-318 м. Среднегерманский находится в ФРГ. Южный канал построен в 1681 г. Канал Рона-Рейн имеет глубину на фарватере 2 м. Среднегерманский канал имеет длину 325 км. Беломоро-Балтийский канал имеет длину 227 км. Береговой канал имеет глубину на фарватере 3-13 м. Великий (Даюньхэ) канал построен в 13 в. Южный канал имеет ширину 20 м. ВолгоБалтийский водный путь находится в России. Среднегерманский канал имеет глубину на фарватере 3-6 м. Суэцкий канал построен в 1869 г. Великий (Даюньхэ) канал имеет ширину 40-350 м. Кильский канал находится в ФРГ. Канал Рона-Рейн построен в 1833 г.

## *Приложение № 7*

#### **Крупные водохранилища России**

Средняя глубина Камского водохранилища – 6,5 м. Площадь Горьковского водохранилища – 1400 кв. км. Объем Рыбинского водохранилища – 25 куб .км. Напор Цимлянского водохранилища – 26 м. Площадь Братского водохранилища – 5300 кв. км. Средняя глубина Куйбышевского водохранилища – 10,4 м. Объем Цимлянского водохранилища – 24 куб. км. Площадь Рыбинского водохранилища – 4650 кв. км. Объем Братского водохранилища – 180 куб. км. Площадь Камского водохранилища – 1700 кв. км. Напор Куйбышевского водохранилища – 28 м. Средняя глубина Цимлянского водохранилища – 9,2 м. Напор Камского водохранилища 21 м. Площадь Куйбышевского водохранилища – 5000 кв. км. Напор Рыбинского водохранилища – 25 м. Средняя глубина Братского водохранилища – 34 м. Объем Куйбышевского водохранилища – 52 куб. км. Напор Горьковского водохранилища – 18 м. Средняя глубина Рыбинского водохранилища – 5,5 м. Объем Камского водохранилища – 11 куб. км. Напор Братского водохранилища – 2600 кв. км.

## **Крупнейшие промышленные корпорации**

Компания «Дженерал Моторс» находится в США. Она занимается производством автомобилей. Компания в начале 90-х гг. имела оборот в 102 млрд долларов и 811000 работников.

Компания «Тойота мотор» находится в Японии. Она занимается производством автомобилей. Компания в начале 90-х гг. имела оборот в 42 млрд долларов и 84207 работников. Компания «Ройял Датч-Шелл».Занимается производством нефтепродуктов. Компания в начале 90-х гг. имела оборот в 78 млрд долларов и 133000 работников.

Компания «Тексако» находится в США. Она занимается производством нефтепродуктов. Компания в начале 90-х гг. имела 54481 работников

Компания «Эксон» находится в США. Она занимается производством нефтепродуктов. Компания в начале 90-х гг. имела оборот в 76 млрд долларов и 146000 работников.

Компания «Форд мотор» находится в США. Она занимается производством автомобилей. Компания в начале 90-х гг. имела оборот в 72 млрд долларов и 369300 работников.

Компания «Интернешионал бизнес мэшинс» находится в США. Она занимается производством вычислительной техники. Компания в начале 90-х гг. имела оборот в 54 млрд долларов и 403508 работников

Компания «Мобил» находится в США. Она занимается производством нефтепродуктов. Компания в начале 90-х гг. имела оборот в 52 млрд долларов.

Компания «Бритиш петролеум» находится в Великобритании. Она занимается производством нефтепродуктов. Компания в начале 90-х гг. имела оборот в 45 млрд долларов и 126020 работников.

Компания «ИРИ» находится в Италии. Она занимается производством металлов. Компания в начале 90-х гг. имела оборот в 41 млрд долларов и 422000 работников.

## **Основные источники:**

1.Михеева, Елена Викторовна. Информационные технологии в профессиональной деятельности: Учебное пособие для студентов СПО / Е.В. Михеева. - 12-е изд., стер. - М.: Издательский центр "Академия", 2013. - 384 с.

2[.Уткин](http://biblioclub.ru/index.php?page=author&id=35406) В. Б. , [Балдин](http://biblioclub.ru/index.php?page=author&id=8352) К. В. Информационные системы и технологии в экономике: учебник [Электронный ресурс]. – М.: [Юнити-Дана,](http://biblioclub.ru/index.php?page=publisher&pub_id=2438) 2012. – 337 с. Режим доступа: <http://biblioclub.ru/index.php?page=book&id=119550&sr=1>

#### **Дополнительные источники:**

1. Информационные системы в экономике: практикум / под общ. ред. П.В. Акинина. – М.: Кнорус, 2008. – 256 с.

2. Информационные системы и технологии в экономике и управлении: учебник для бакалавров / ред. В.В. Трофимов. – 3-е изд., перераб. и доп. – М.: Юрайт, 2012. – 521 с.

3. Ясенев В.Н. Информационные системы и технологии в экономике: Допущено МоРФ в качестве учебного пособия для вузов/ В.Н. Ясенев – 3-е изд., перераб. и доп. – М.: ЮНИТИ-ДАНА, 2008. – 560 с.